www.labdeck.com

## *Inverse Student's t-distribution*

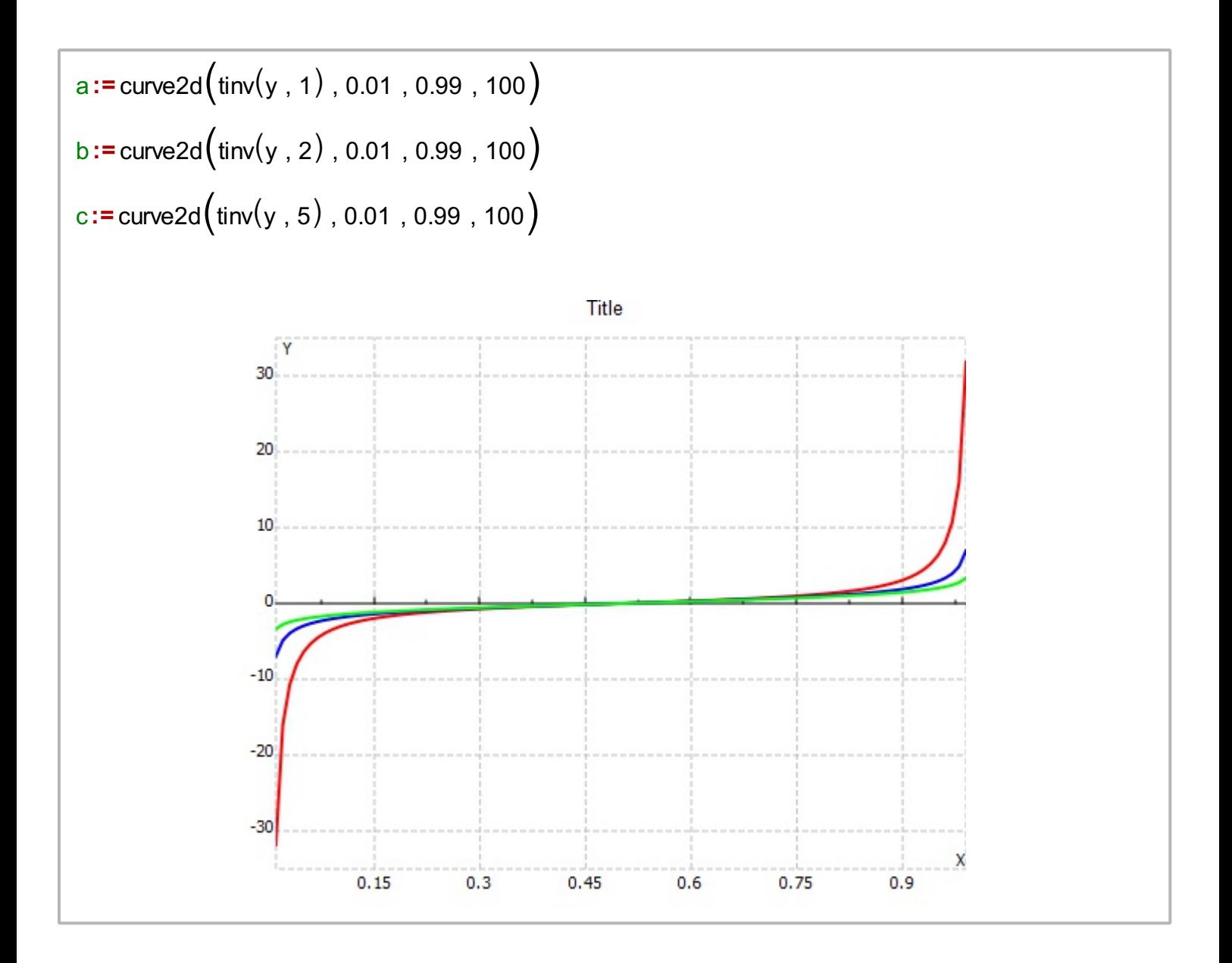